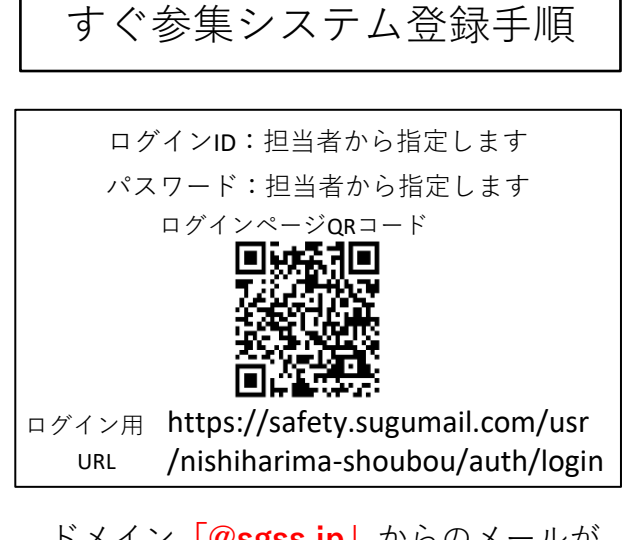

ドメイン**「@sgss.jp」**からのメールが 迷惑メールに扱われないように各個人で メールの設定変更をお願いします.

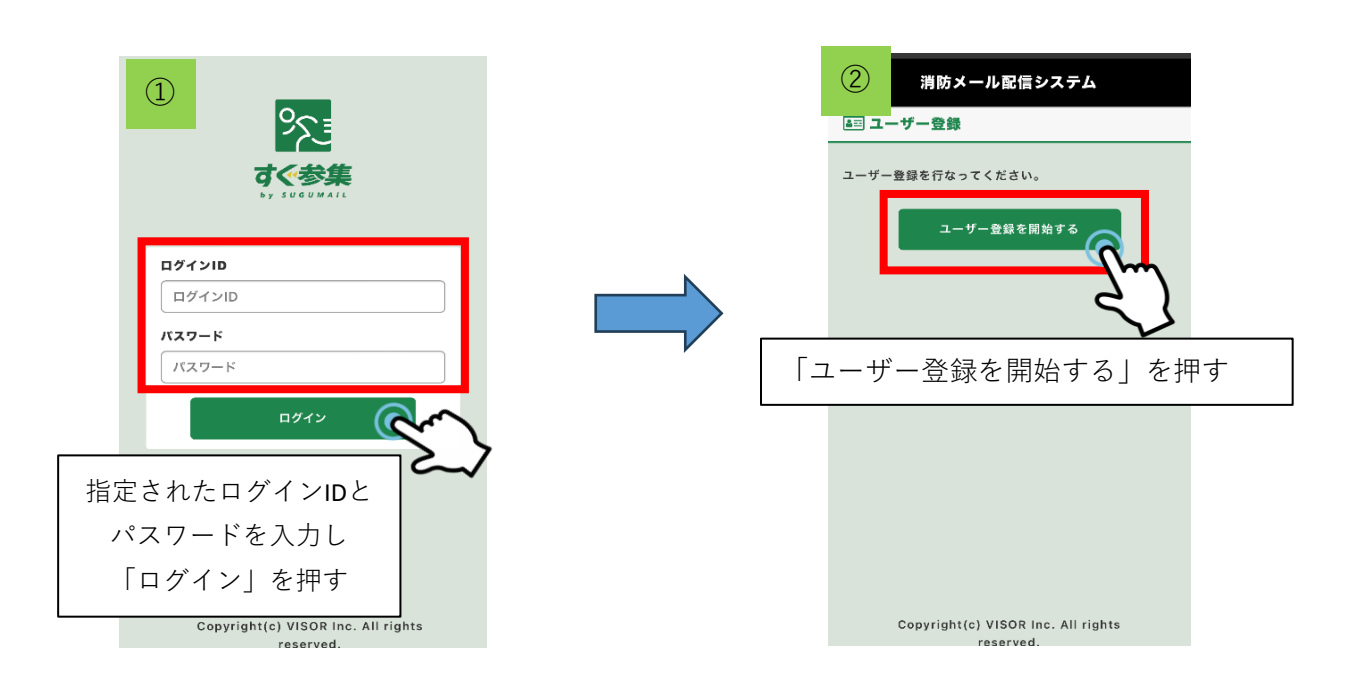

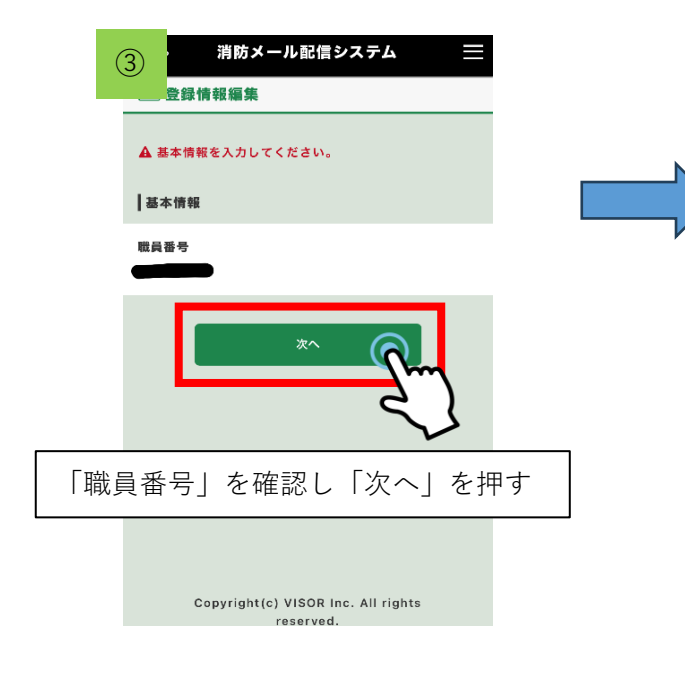

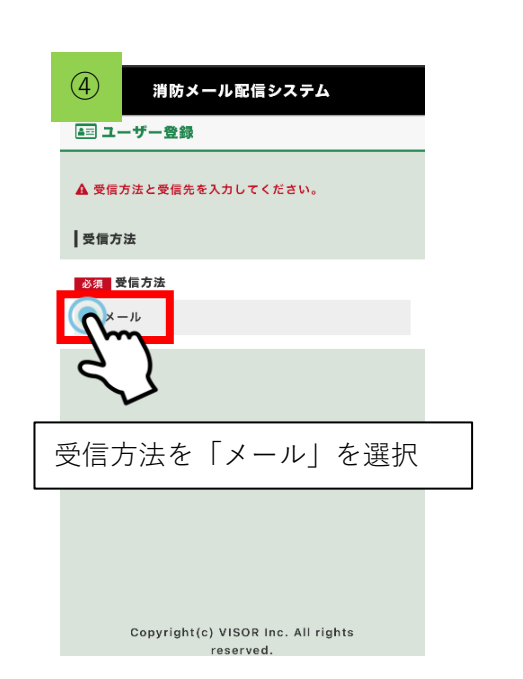

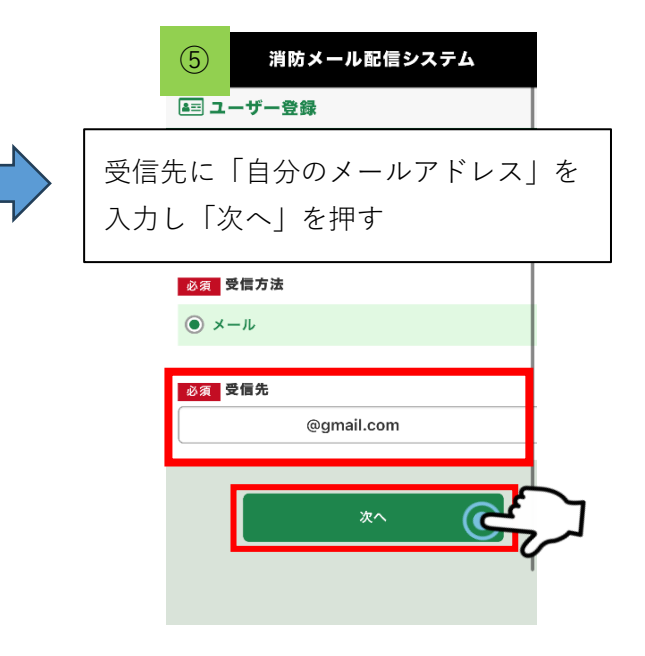

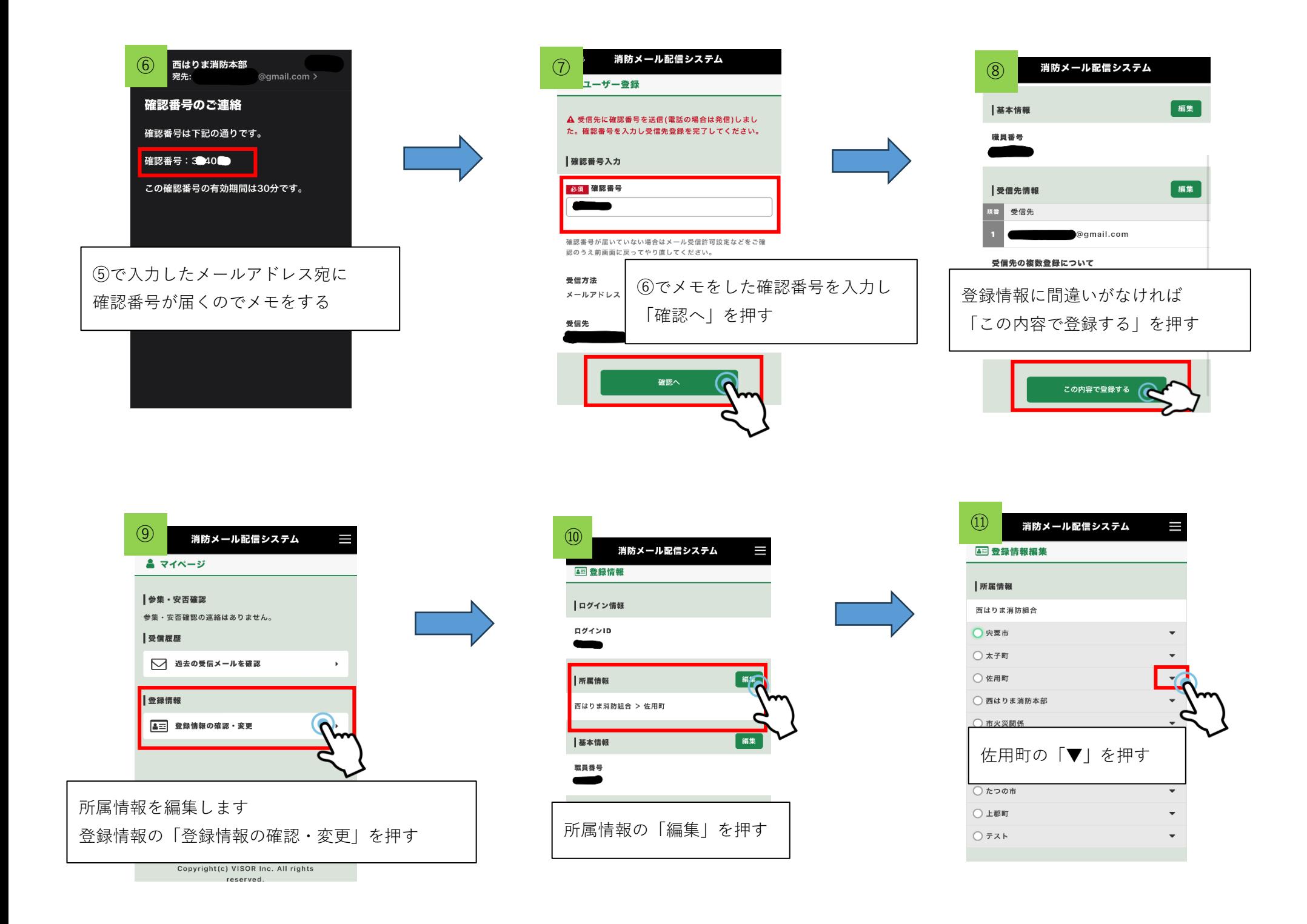

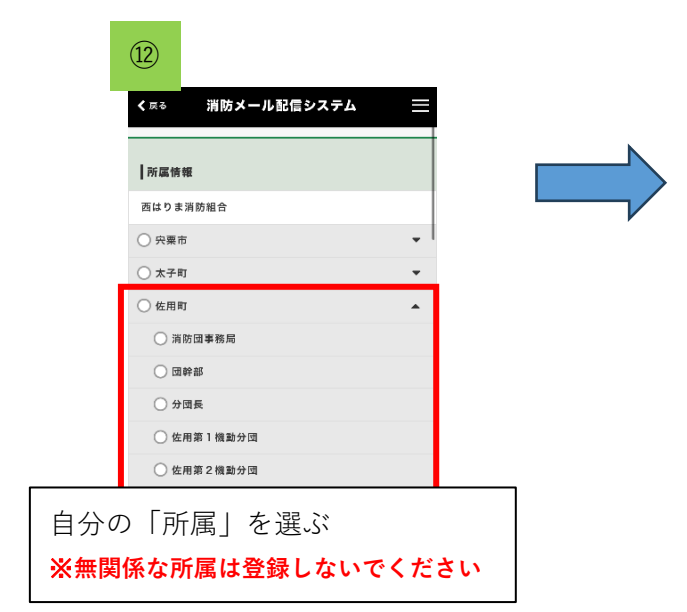

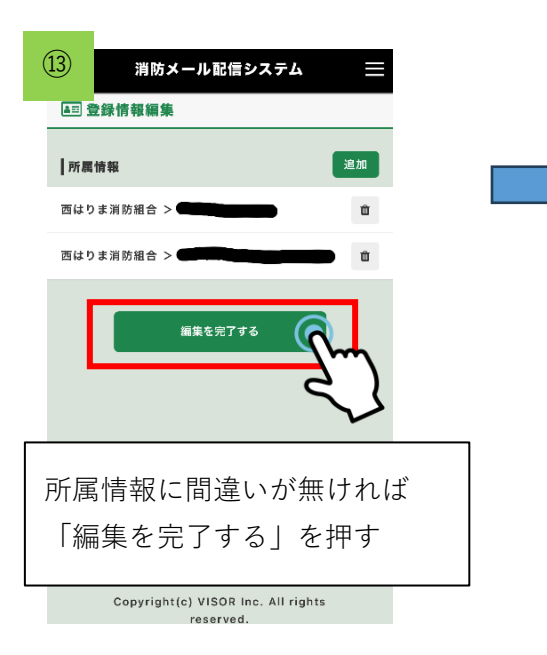

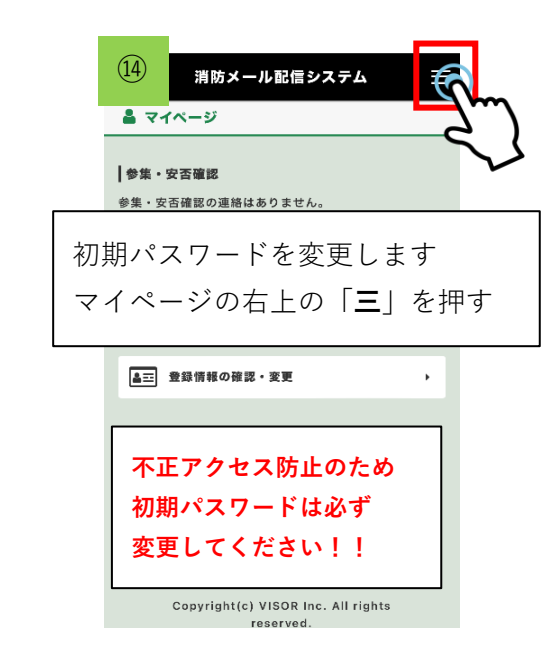

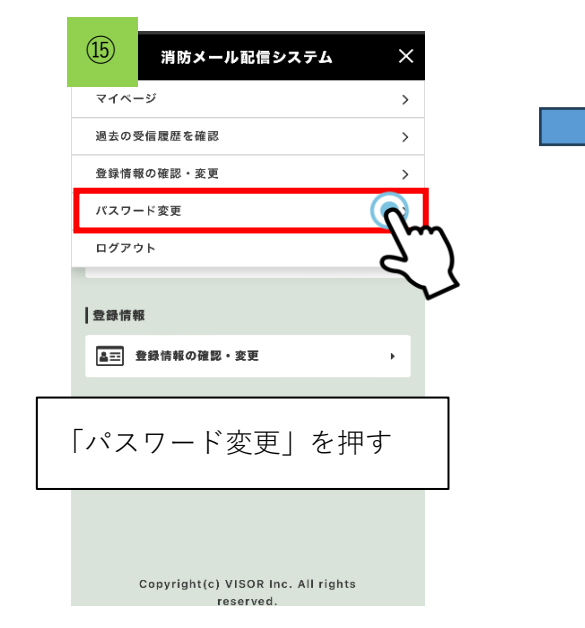

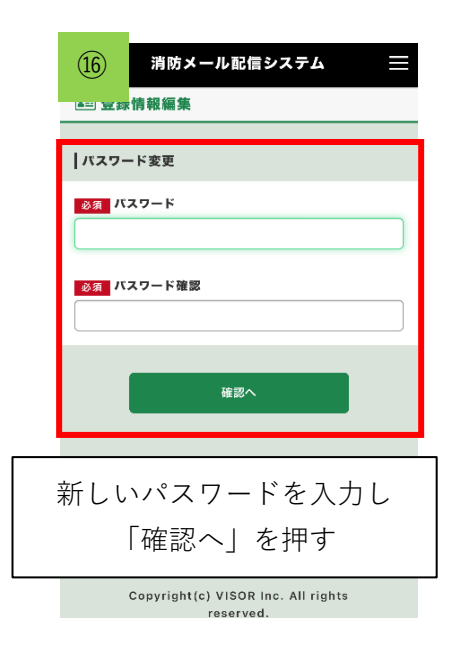

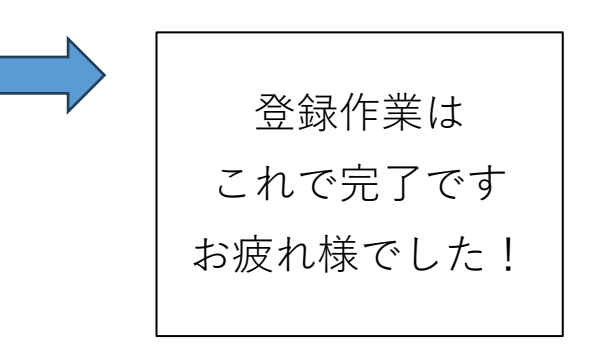